Министерство науки и высшего образования Российской Федерации федеральное государственное бюджетное образовательное учреждение высшего образования «Санкт-Петербургский государственный университет промышленных технологий и дизайна» (СПбГУПТД)

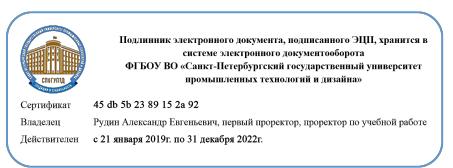

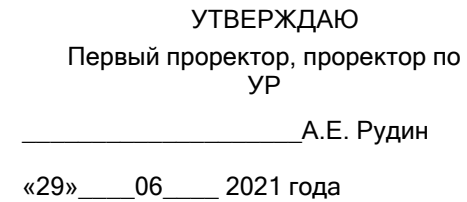

# **Рабочая программа дисциплины**

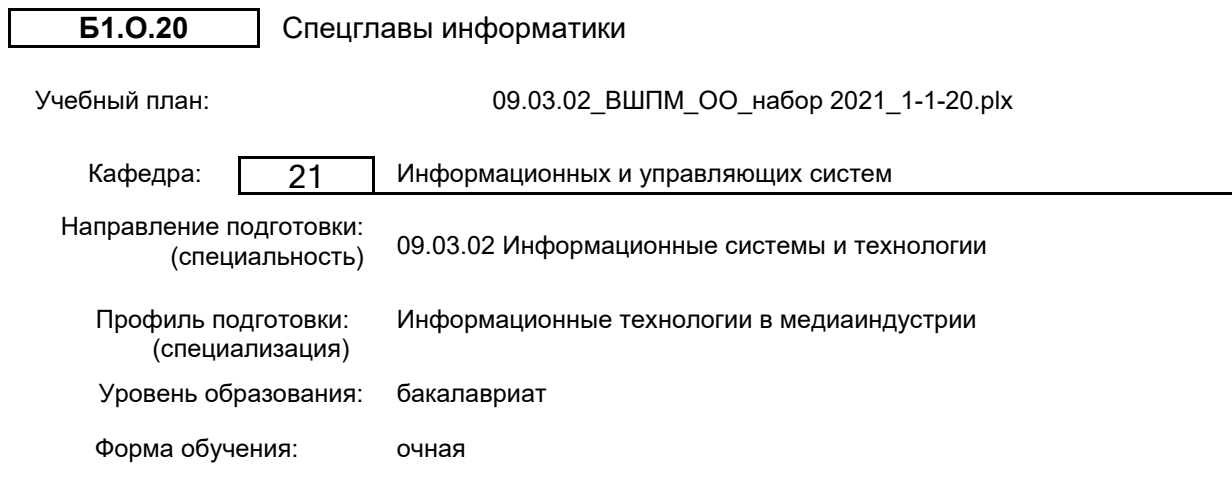

## **План учебного процесса**

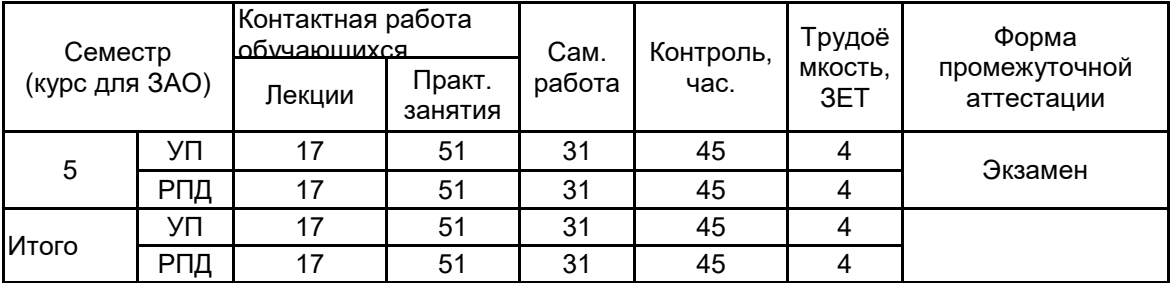

Рабочая программа дисциплины составлена в соответствии с федеральным государственным образовательным стандартом высшего образования по направлению подготовки 09.03.02 Информационные системы и технологии, утверждённым приказом Министерства образования и науки Российской Федерации от 19.09.2017 г. № 926

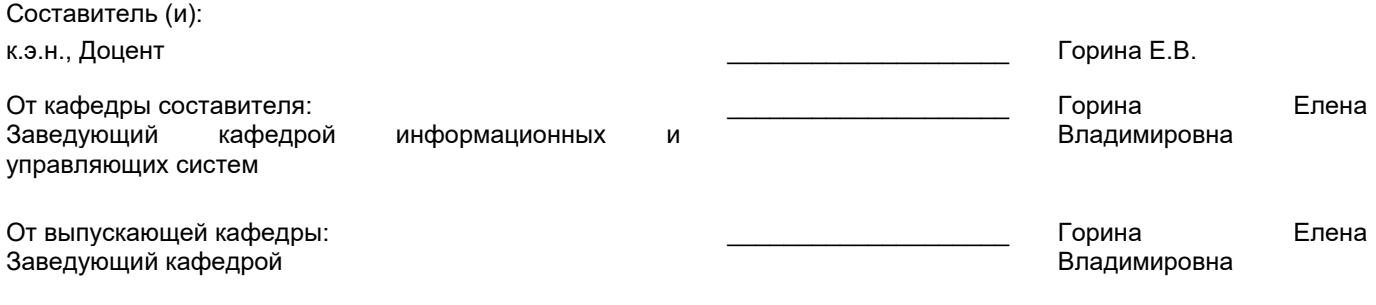

\_\_\_\_\_\_\_\_\_\_\_\_\_\_\_\_\_\_\_\_\_\_\_\_\_\_\_\_\_\_\_\_\_\_\_\_\_\_\_\_\_\_\_\_\_\_\_\_\_\_\_\_\_\_\_\_\_\_\_\_\_\_\_\_

Методический отдел:

#### **1 ВВЕДЕНИЕ К РАБОЧЕЙ ПРОГРАММЕ ДИСЦИПЛИНЫ**

**1.1 Цель дисциплины:** Сформировать компетенции обучающегося в области изучения общих принципов построения вычислительных-информационных моделей и проведения анализа информационных массивов, средствами современных информационных технологий

#### **1.2 Задачи дисциплины:**

· Рассмотреть теоретические основы и синтаксис обработки массивов информации.

· Рассмотреть особенности сложной обработки статистических данных средствами программных пакетов.

· Осуществить работу с базами данных для обслуживания и их поддержки.

**1.3 Требования к предварительной подготовке обучающегося:**

Предварительная подготовка предполагает создание основы для формирования компетенций, указанных в п. 2, при изучении дисциплин:

Технологии и методы программирования

Информационные технологии

#### **2 КОМПЕТЕНЦИИ ОБУЧАЮЩЕГОСЯ, ФОРМИРУЕМЫЕ В РЕЗУЛЬТАТЕ ОСВОЕНИЯ ДИСЦИПЛИНЫ**

**ОПК-1: Способен применять естественнонаучные и общеинженерные знания, методы математического анализа и моделирования, теоретического и экспериментального исследования в профессиональной деятельности;**

**Знать:** Информационные методы как способ исследования реальности со сбором и обработкой массивов информации и управлением разнообразными процессами.<br>**Уметь:** Использовать компьютерные методы сб **Уметь:** Использовать компьютерные методы сбора и обработки информации для принятия

организационно-управленческих решений. **Владеть:** Навыками использования компьютерных методов как основой современных организационно

управленческих решений.

#### Наименование и содержание разделов, тем и учебных занятий Семестр О Контактная<br>С работа<br>Ет Лек.<br>22 (часы) (ч работа СР (часы) Инновац. формы занятий Форма текущего Лек. Пр. (часы) эанятий контроля (часы) Пр. (часы) Раздел 1. Информационная деятельность человека 5 Тема 1. Профессиональная информационная деятельность человека. Виды профессиональной информационной деятельности человека с использованием технических средств и информационных ресурсов. Стоимостные характеристики информационной деятельности 2 Тема 2. Подходы к понятию информации и измерению информации. Информационные объекты видов. Универсальность дискретного (цифрового) представления 2 | | ИЛ Раздел 2. Автоматизация работы с данными О Тема 3. Понятие интегрированного пакета. Способы обмена информацией между приложениями интегрированного пакета. Технология связывания и внедрения данных. Практическое занятие: Создание структуры таблиц данных с внесением расчетов по формулам и функциям. 2 | 8 | 5 | ИЛ Тема 4. Обобщение данных. Консолидация. Организаций сводки. Создание серийных документов. Выявление зависимостей. Практическое занятие: Создание сводных таблиц для обобщения данных. 2 | 8 | 6 Раздел 3. Оптимизация работ с данными О

#### **3 РЕЗУЛЬТАТЫ ОБУЧЕНИЯ ПО ДИСЦИПЛИНЕ**

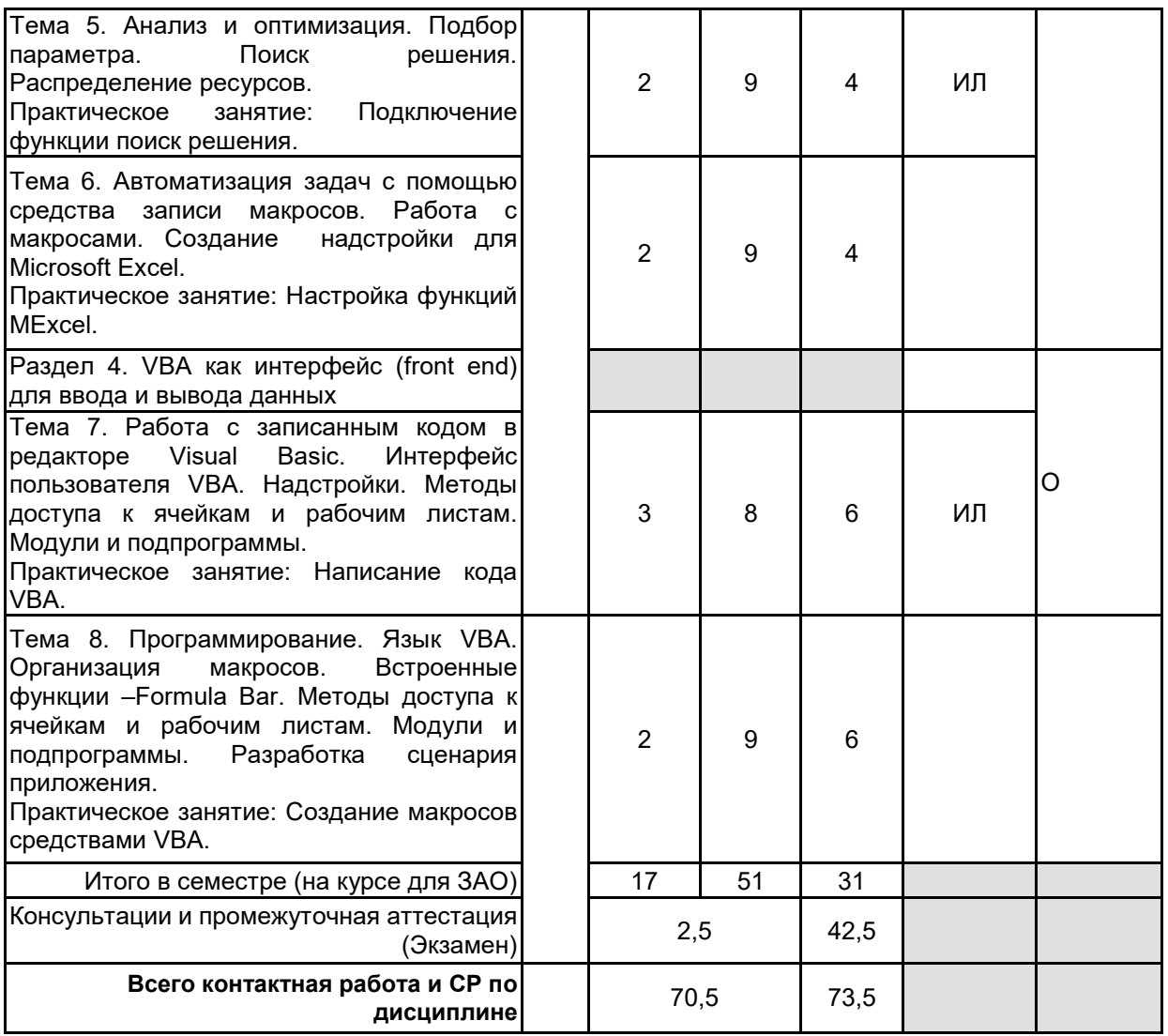

## **4 КУРСОВОЕ ПРОЕКТИРОВАНИЕ**

Курсовое проектирование учебным планом не предусмотрено

## **5. ФОНД ОЦЕНОЧНЫХ СРЕДСТВ ДЛЯ ПРОВЕДЕНИЯ ПРОМЕЖУТОЧНОЙ АТТЕСТАЦИИ**

## **5.1 Описание показателей, критериев и системы оценивания результатов обучения**

**5.1.1 Показатели оценивания**

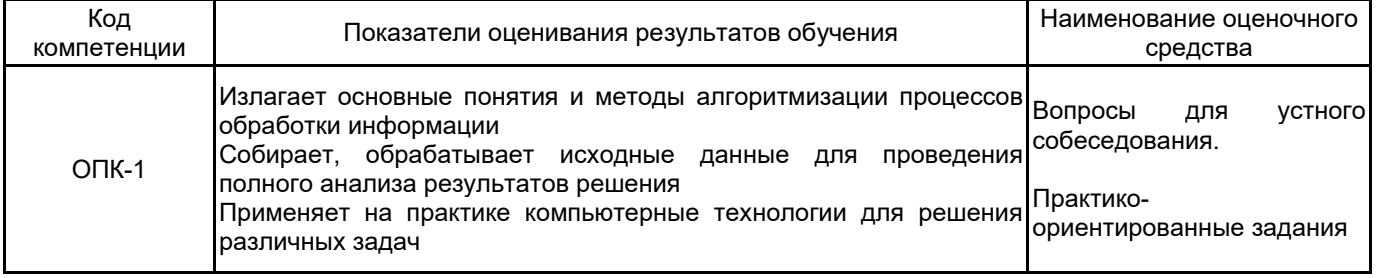

### **5.1.2 Система и критерии оценивания**

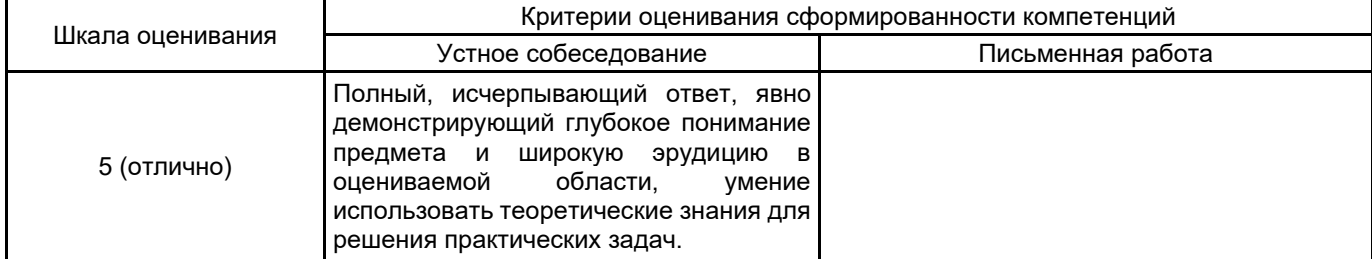

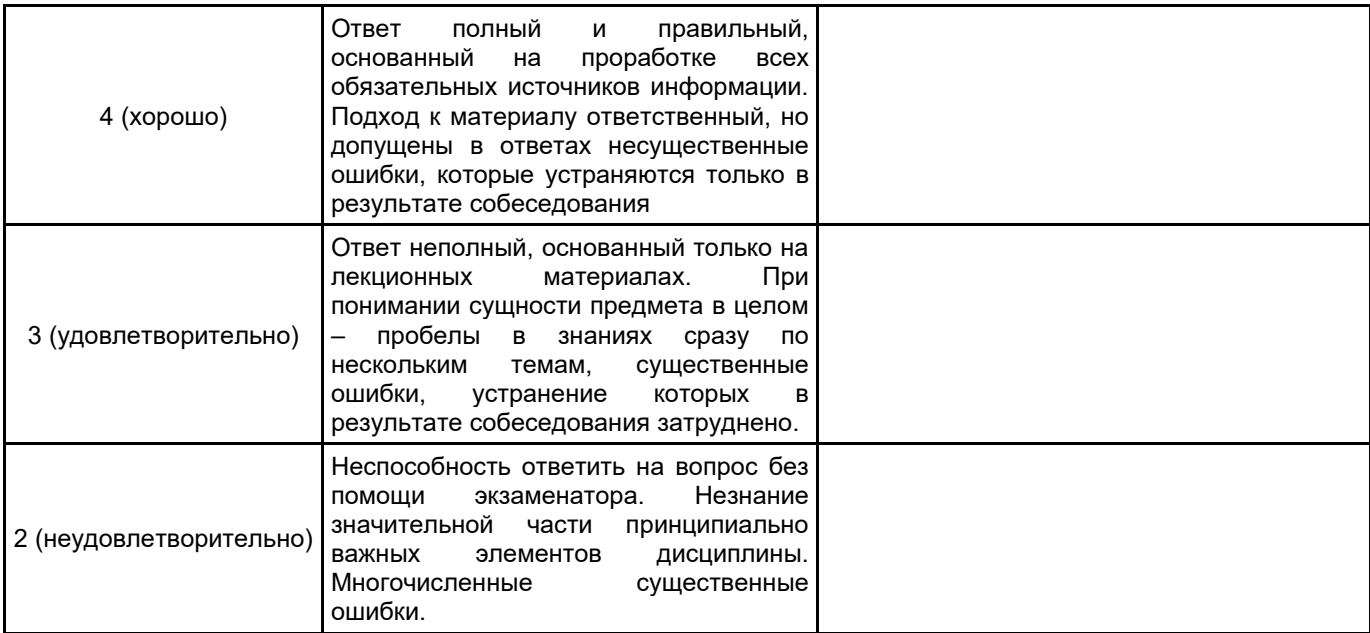

## **5.2 Типовые контрольные задания или иные материалы, необходимые для оценки знаний, умений, навыков и (или) опыта деятельности**

**5.2.1 Перечень контрольных вопросов**

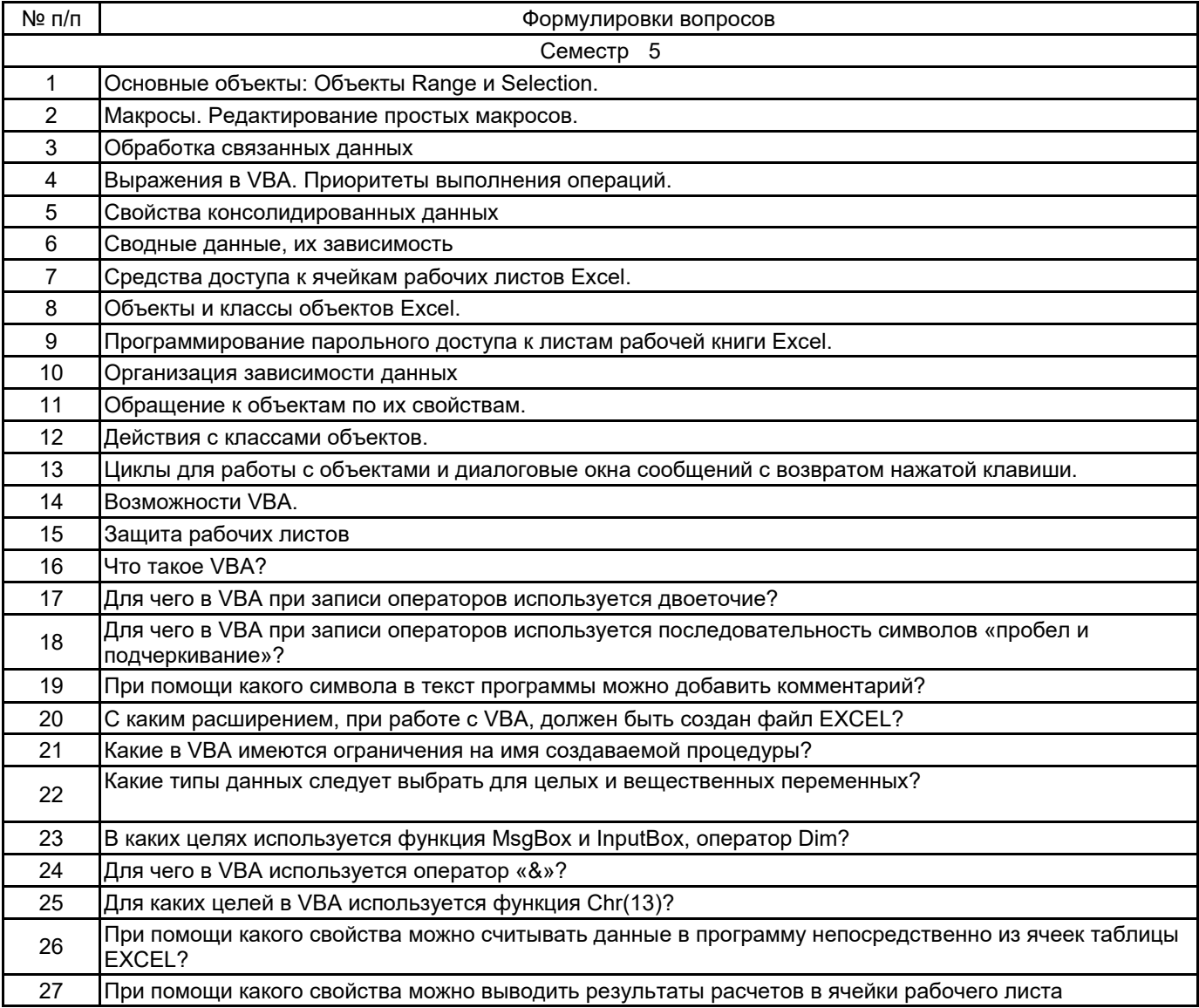

#### **5.2.2 Типовые тестовые задания**

не предусмотрено

#### **5.2.3 Типовые практико-ориентированные задания (задачи, кейсы)**

1.создать форму для создания таблицы следующего вида: Заголовок «Ведомость семестровых оценок», название предмета вводить в форме. Вводить в форме ФИО, оценка; закончить ввод списка выводом кол-во «5», «4», «3», «2», «н/а», всего

2. создать собственное меню с пунктами: 1-заставка; 2-переход на лист1; 3-переход на лист2; 4-редактор VBA; 5-выход

3. создать форму для создания таблицы следующего вида: Заголовок «Расписание занятий на день», дату вводить в форме. Вводить в форме Название предмета, время начала и окончания, номер урока выводить автоматически

4. создать форму для создания таблицы следующего вида: Заголовок «Заявка на книги». вводить в форме название книги, цену и кол-во, номер по порядку выводить автоматически. В конце списка выдать общую сумму и кол-во.

5. создать собственное меню с пунктами: 1- редактор VBA; 2-переход на лист1; 3-переход на лист2; 4 данные о создателе; 5-выход.

#### **5.3 Методические материалы, определяющие процедуры оценивания знаний, умений, владений (навыков и (или) практического опыта деятельности)**

#### **5.3.1 Условия допуска обучающегося к промежуточной аттестации и порядок ликвидации академической задолженности**

Проведение промежуточной аттестации регламентировано локальным нормативным актом СПбГУПТД «Положение о проведении текущего контроля успеваемости и промежуточной аттестации обучающихся»

### **5.3.2 Форма проведения промежуточной аттестации по дисциплине**

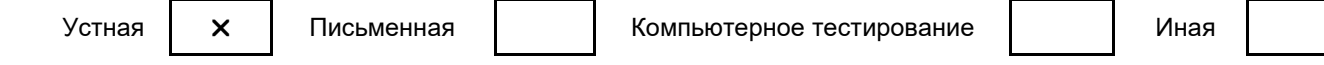

#### **5.3.3 Особенности проведения промежуточной аттестации по дисциплине**

При проведении экзамена, время, отводимое на подготовку к ответу, составляет не более 40 мин. Сообщение результатов обучающемуся производится непосредственно после устного ответа.

#### **6. УЧЕБНО-МЕТОДИЧЕСКОЕ И ИНФОРМАЦИОННОЕ ОБЕСПЕЧЕНИЕ ДИСЦИПЛИНЫ**

#### **6.1 Учебная литература**

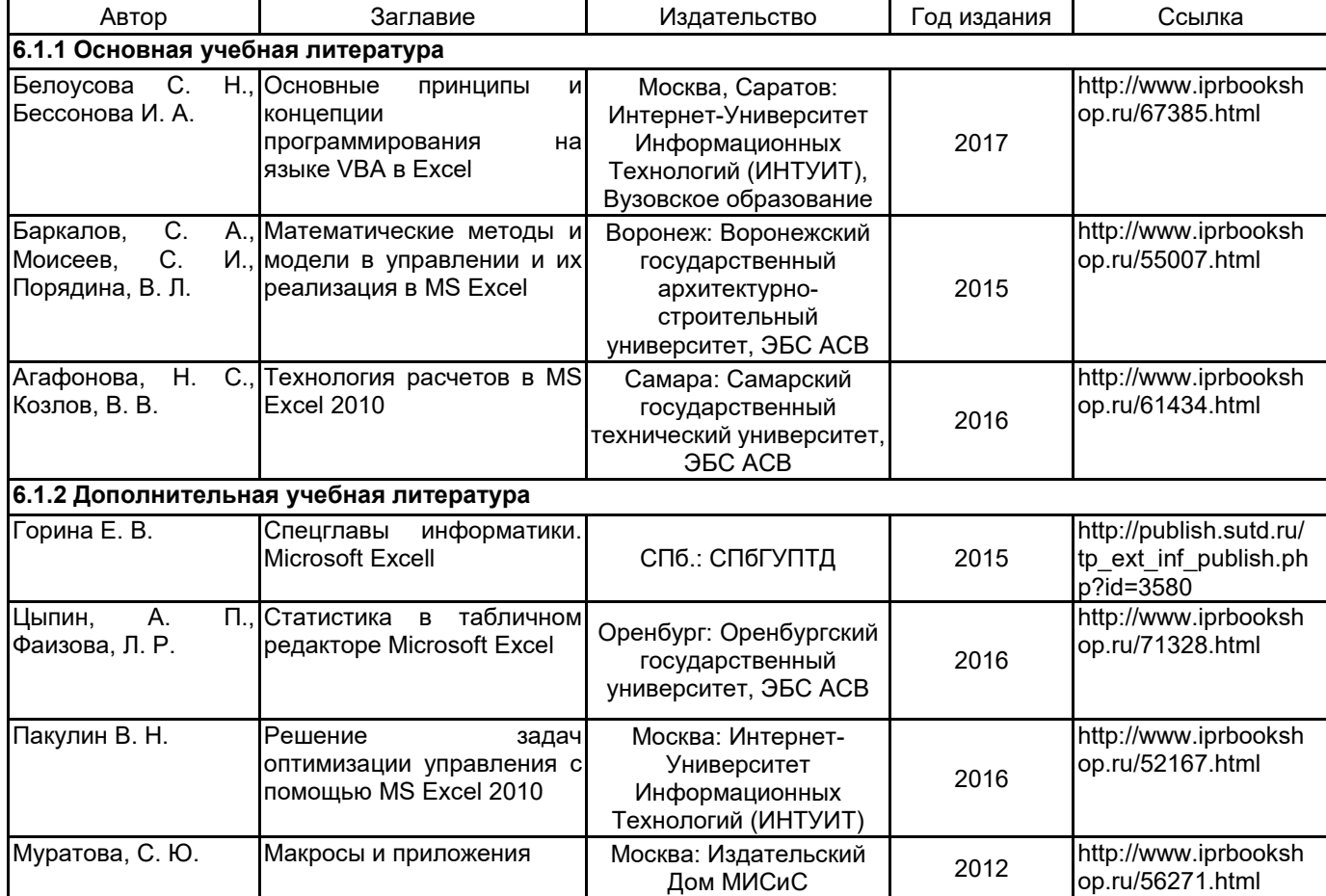

#### **6.2 Перечень профессиональных баз данных и информационно-справочных систем**

Портал Росстандарта по стандартизации [Электронный ресурс]. URL: http://standard.gost.ru/wps/portal/

### **6.3 Перечень лицензионного и свободно распространяемого программного обеспечения**

Microsoft Office Standart Russian Open No Level Academic Microsoft Windows

#### **6.4 Описание материально-технической базы, необходимой для осуществления образовательного процесса по дисциплине**

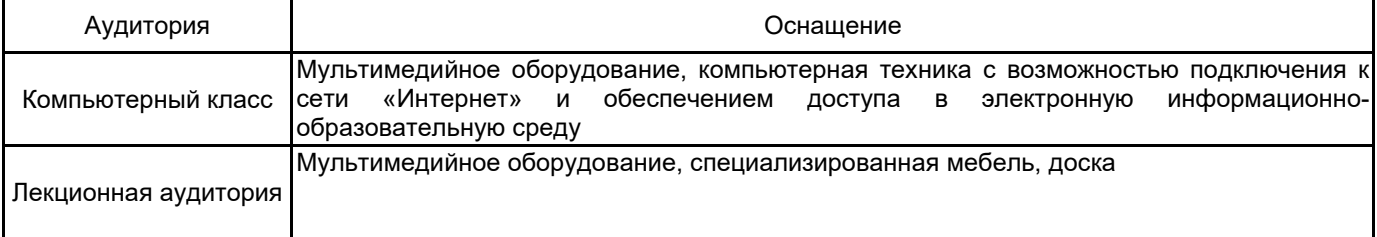